Datei:Z Toolbar Einstellungen.png

## Datei:Z Toolbar Einstellungen.png

- [Datei](#page-0-0)
- [Dateiversionen](#page-0-1)
- **[Dateiverwendung](#page-0-2)**

## <span id="page-0-0"></span> $\mathscr{L}$

Es ist keine höhere Auflösung vorhanden.

Z Toolbar Einstellungen.png (24 × 24 Pixel, Dateigröße: 949 Bytes, MIME-Typ: image/png)

## <span id="page-0-1"></span>Dateiversionen

Klicke auf einen Zeitpunkt, um diese Version zu laden.

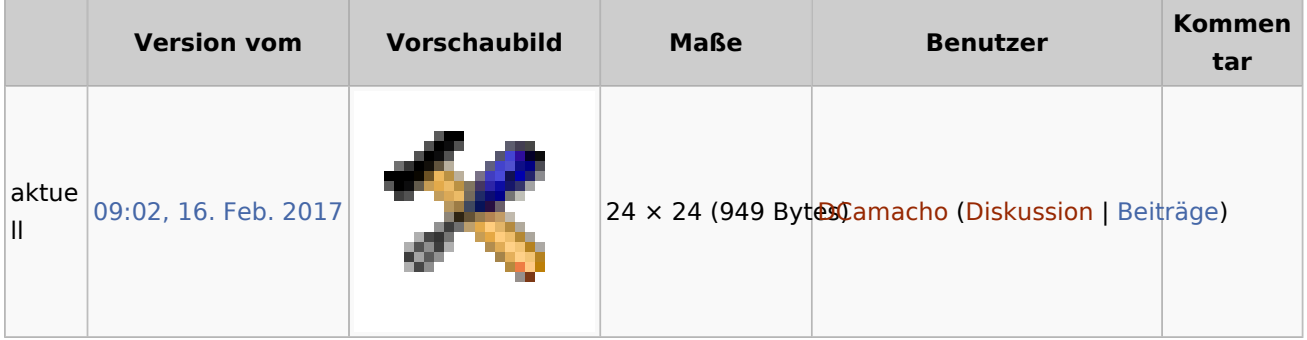

■ Du kannst diese Datei nicht überschreiben.

## <span id="page-0-2"></span>Dateiverwendung

Die folgenden 28 Seiten verwenden diese Datei:

- **[Akteninfo](https://onlinehilfen.ra-micro.de/index.php/Akteninfo)**
- [Benutzerstatistik \(Benutzerverwaltung\)](https://onlinehilfen.ra-micro.de/index.php/Benutzerstatistik_(Benutzerverwaltung))
- [Drucken \(KTV\)](https://onlinehilfen.ra-micro.de/index.php/Drucken_(KTV))
- **[Fotokopien](https://onlinehilfen.ra-micro.de/index.php/Fotokopien)**
- [Fotokopien \(FIBU II\)](https://onlinehilfen.ra-micro.de/index.php/Fotokopien_(FIBU_II))
- [Gerichtsorte](https://onlinehilfen.ra-micro.de/index.php/Gerichtsorte)
- **[Kostenblatt](https://onlinehilfen.ra-micro.de/index.php/Kostenblatt)**
- [Kostenblatt auswerten](https://onlinehilfen.ra-micro.de/index.php/Kostenblatt_auswerten)
- [Kostenerfassung \(FIBU II\)](https://onlinehilfen.ra-micro.de/index.php/Kostenerfassung_(FIBU_II))
- **[Kostenerfassung auswerten](https://onlinehilfen.ra-micro.de/index.php/Kostenerfassung_auswerten)**
- [Kostenerfassungen Schnelleingabe](https://onlinehilfen.ra-micro.de/index.php/Kostenerfassungen_Schnelleingabe)
- **[Masken im MSK-Format und Textbausteine bearbeiten](https://onlinehilfen.ra-micro.de/index.php/Masken_im_MSK-Format_und_Textbausteine_bearbeiten)**
- **[Masken im TXT-Format und Textbausteine bearbeiten](https://onlinehilfen.ra-micro.de/index.php/Masken_im_TXT-Format_und_Textbausteine_bearbeiten)**
- [Notariat \(Einstellungen\)](https://onlinehilfen.ra-micro.de/index.php/Notariat_(Einstellungen))
- **[Postausgangsbuch](https://onlinehilfen.ra-micro.de/index.php/Postausgangsbuch)**
- **[Postauslagen](https://onlinehilfen.ra-micro.de/index.php/Postauslagen)**

Datei:Z Toolbar Einstellungen.png

- **[Postauslagen \(FIBU II\)](https://onlinehilfen.ra-micro.de/index.php/Postauslagen_(FIBU_II))**
- [RA-MICRO Druckfenster Listendruck](https://onlinehilfen.ra-micro.de/index.php/RA-MICRO_Druckfenster_Listendruck)
- [Reisekosten](https://onlinehilfen.ra-micro.de/index.php/Reisekosten)
- [Reisekosten \(FIBU II\)](https://onlinehilfen.ra-micro.de/index.php/Reisekosten_(FIBU_II))
- **[Sachbearbeiterabrechnung](https://onlinehilfen.ra-micro.de/index.php/Sachbearbeiterabrechnung)**
- **[Sammelabrechnung](https://onlinehilfen.ra-micro.de/index.php/Sammelabrechnung)**
- **[Schnelleingabe](https://onlinehilfen.ra-micro.de/index.php/Schnelleingabe)**
- [Telefon-Assistent](https://onlinehilfen.ra-micro.de/index.php/Telefon-Assistent)
- [Text als Fax versenden \(KTV\)](https://onlinehilfen.ra-micro.de/index.php/Text_als_Fax_versenden_(KTV))
- [Wiedervorlagenliste](https://onlinehilfen.ra-micro.de/index.php/Wiedervorlagenliste)
- [Zeithonorarstatistik](https://onlinehilfen.ra-micro.de/index.php/Zeithonorarstatistik)
- [Zentrale Icons](https://onlinehilfen.ra-micro.de/index.php/Zentrale_Icons)